# $||||||||||||||$ **CISCO**

Storage Networking Labs

Deploying IP Storage Solutions with the Cisco MDS 9000

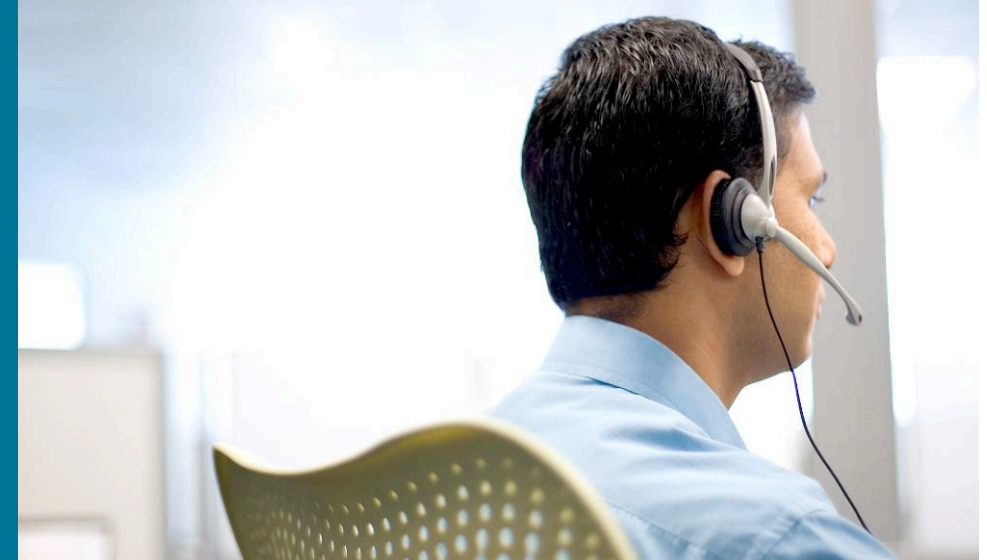

LABDCT-2002

**Barry Walker Pat Bodin**

#### **Cisco Networkers** 2007

## **HOUSEKEEPING**

- We value your feedback, don't forget to complete your online session evaluations after each session and complete the Overall Conference Evaluation which will be available online from Friday.
- Visit the World of Solutions on Level -01!
- **Please remember this is a 'No Smoking' venue!**
- Please switch off your mobile phones!
- Please remember to wear your badge at all times including the Party!
- Do you have a question? Feel free to ask them during the Q&A section or write your question on the Question form given to you and hand it to the Room Monitor when you see them holding up the Q&A sign.

#### **SAN Lab Sessions**

- **Custom labs developed for Networkers by**  $\int \int \int \int e f(y) dy$
- SAN-OS 3.0
- **Three proctored 2-hour labs**

Lab 1: Implementing a Data Center SAN

**Lab 2: Deploying IP Storage Solutions**

Lab 3: Monitoring SAN Health and Performance

#### No prerequisite knowledge of MDS is required

Fundamental knowledge of SAN components, protocols, and design is recommended

#### **SAN Lab 2: Deploying IP Storage Solutions (FCIP)**

- Configure FCIP tunnels
- **Aggregate the tunnels** using FC **PortChannels**
- **Use the SET to tune** performance

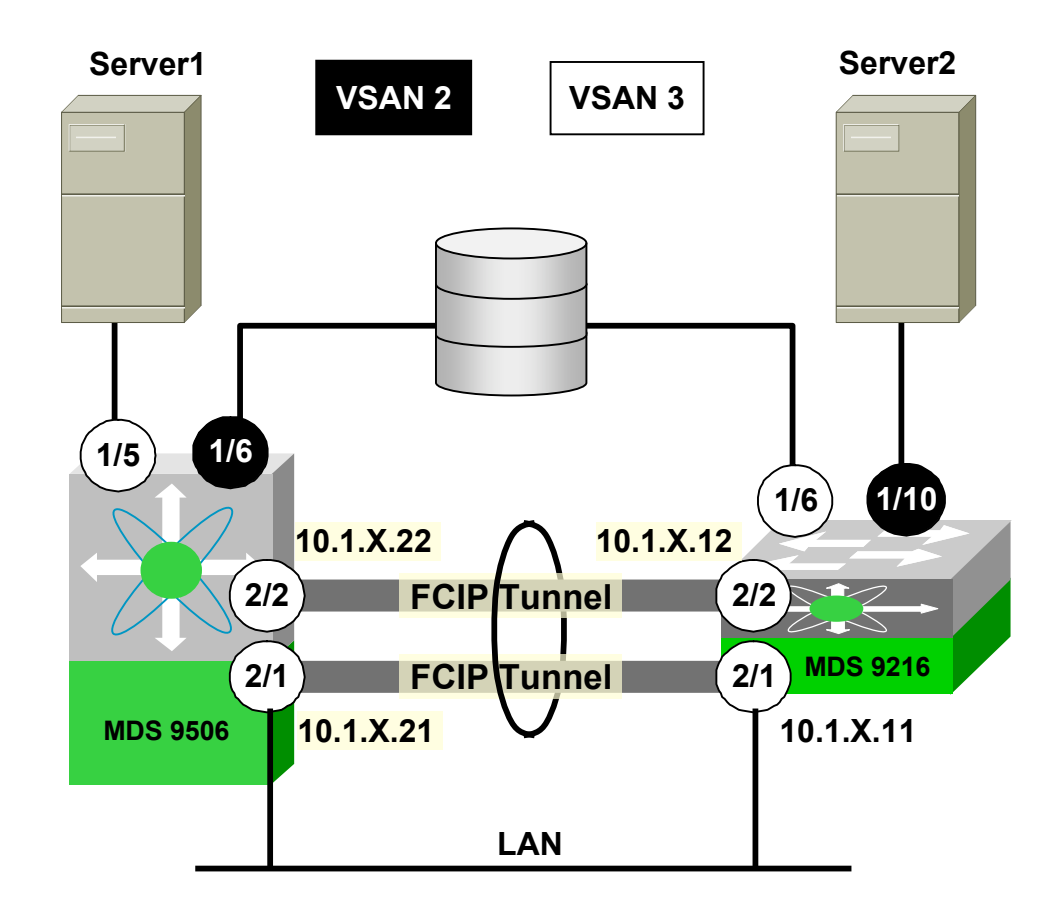

#### **SAN Lab 2: Deploying IP Storage Solutions (iSCSI)**

- **Dynamically map** physical FC targets to a virtual iSCSI target
- **Create static iSCSI** initiators and targets
- **EXCONE ISCSI devices**

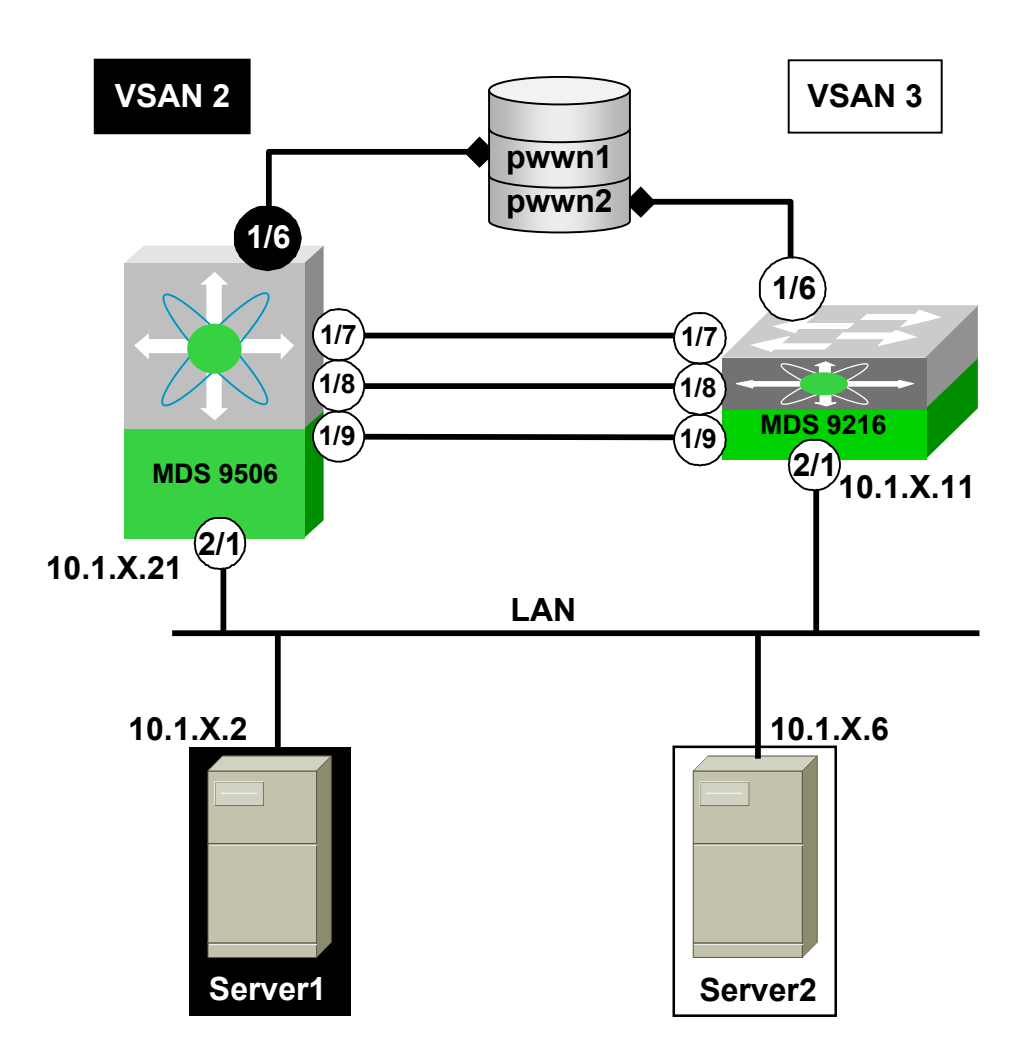

## **Remote MDS 9000 Storage Labs**

- **24x7x365 support for training** events and customer demos
- **Full console and desktop** access

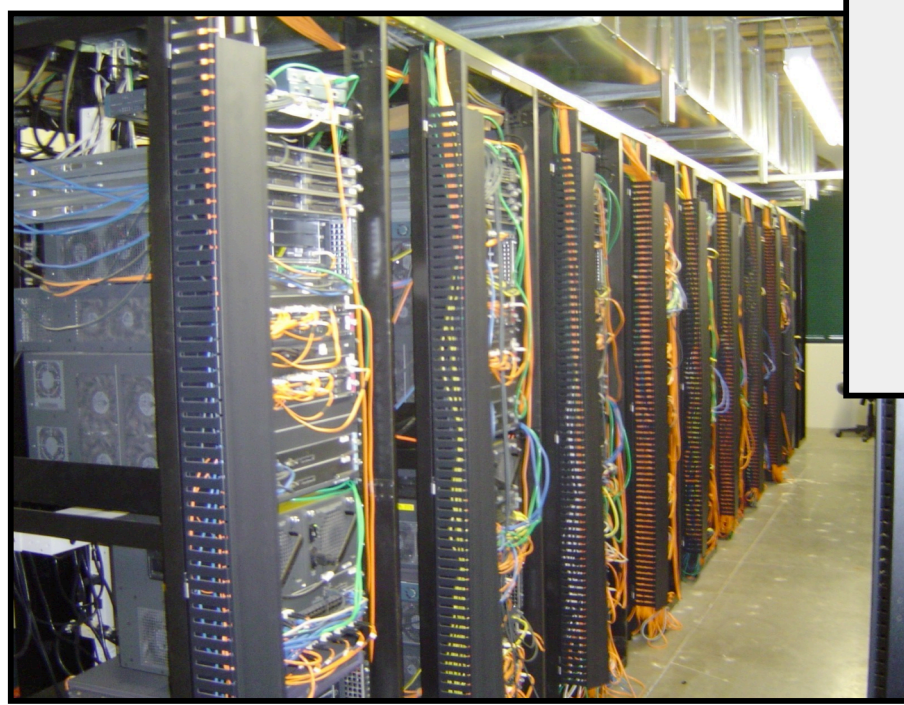

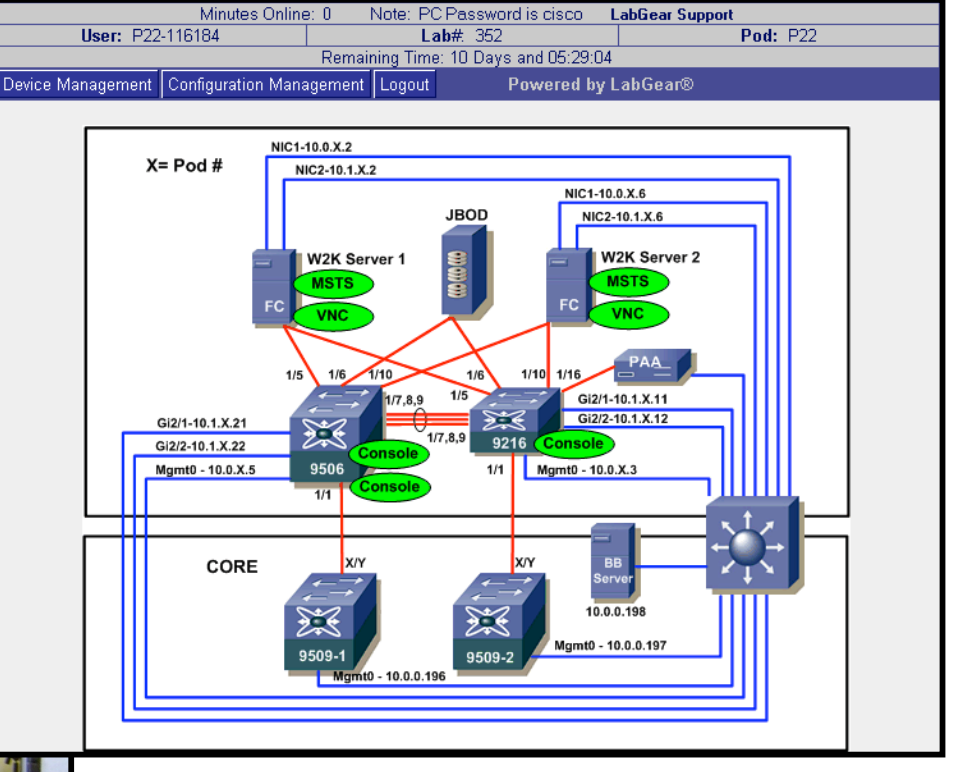

- 5 SAN cores
- 30 student pods
- 60 MDS 9000 switches

## **Accessing the Remote Labs**

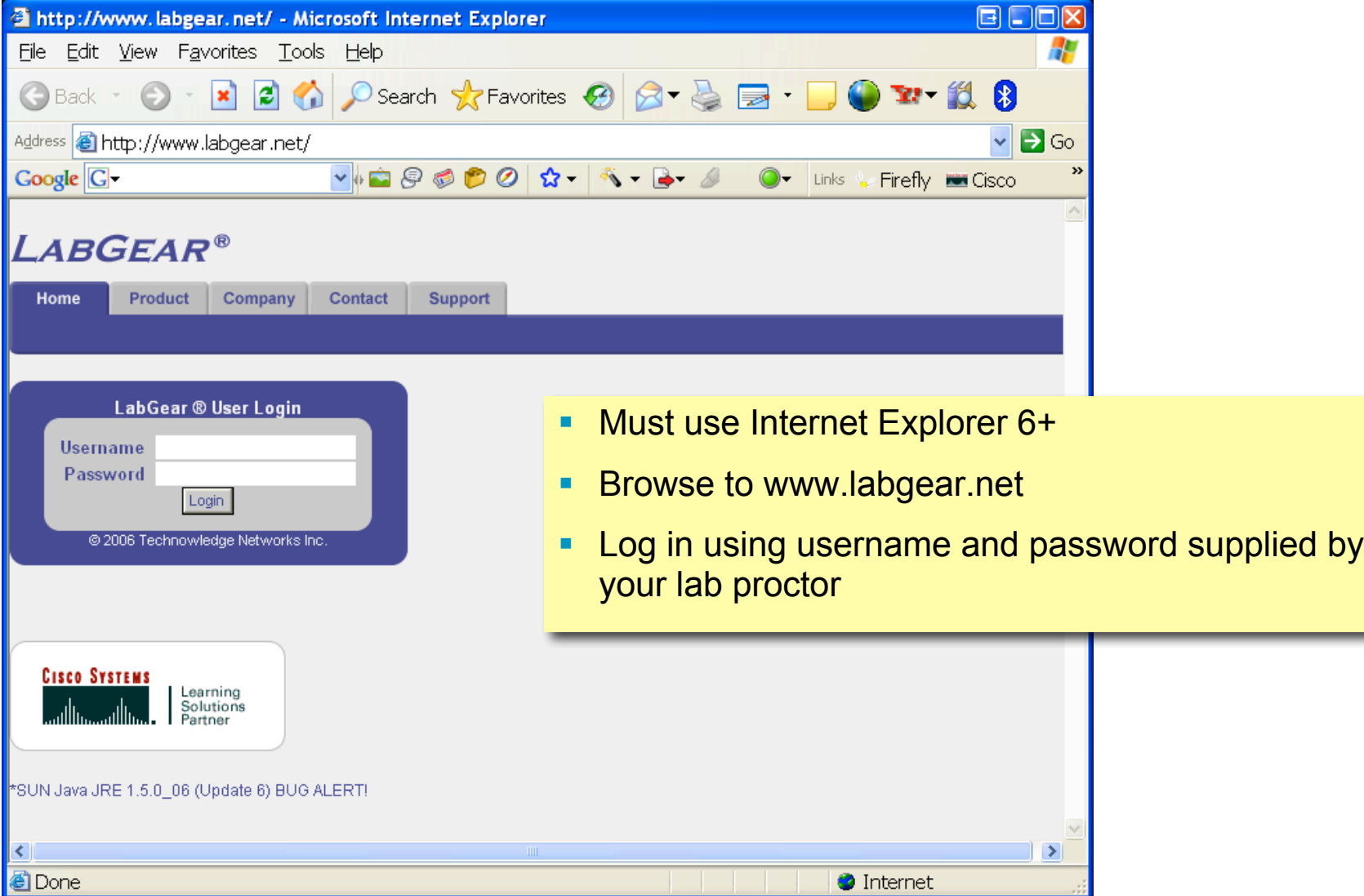

### **Accessing Devices**

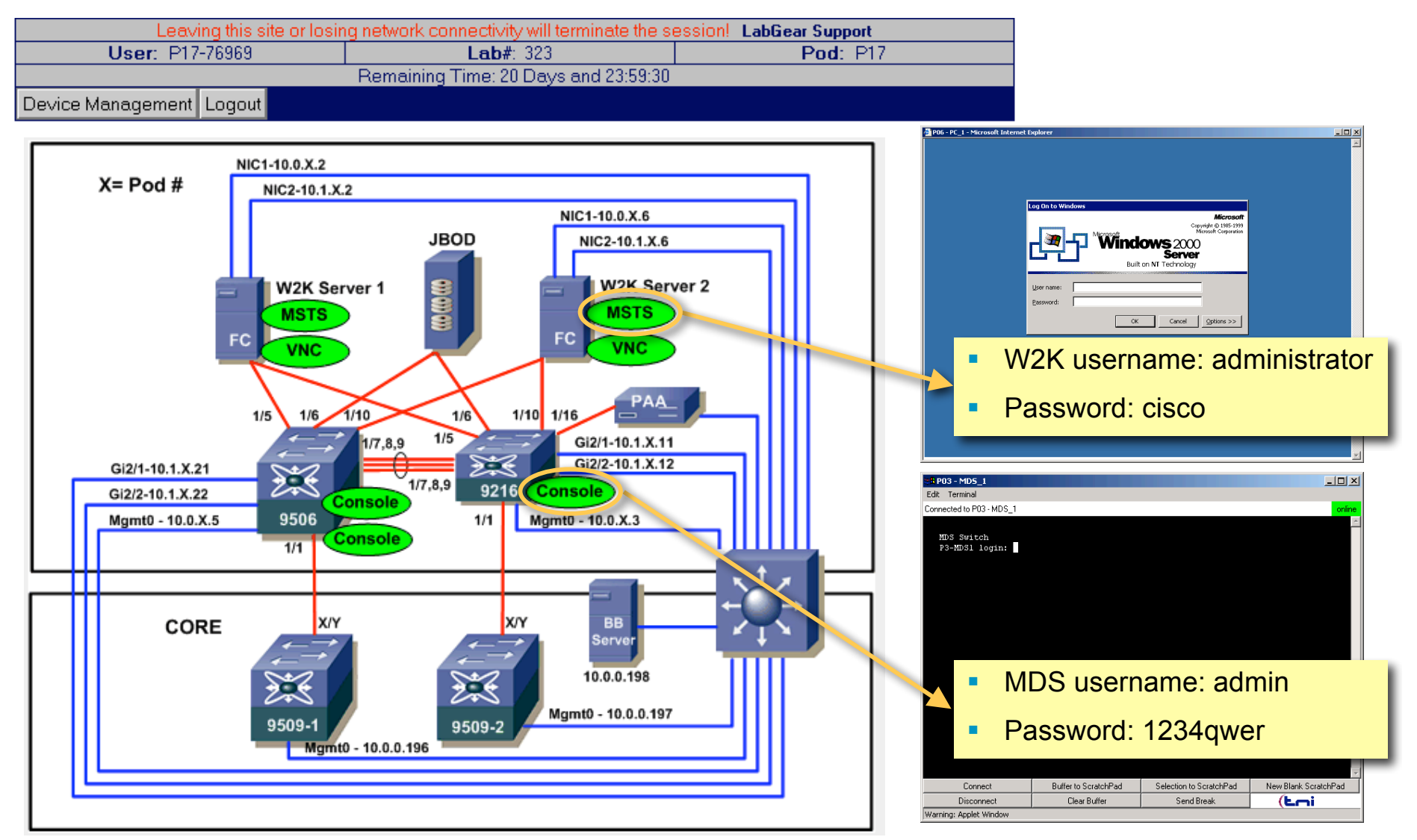

## **Managing Devices**

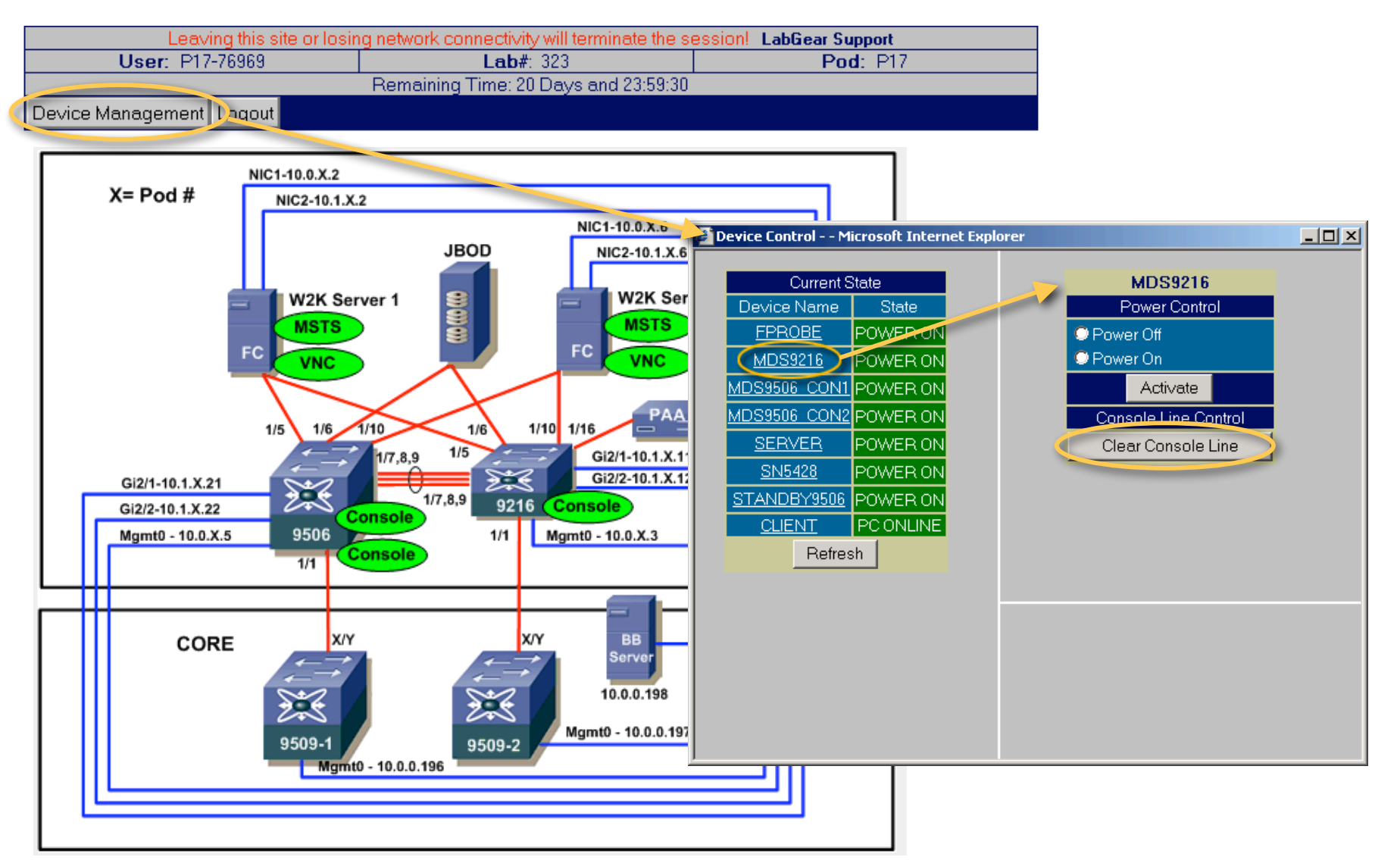

## **Recommended Reading**

#### LABDCT -2002

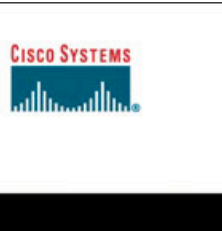

**Storage Networking** Protocol Fundamentals

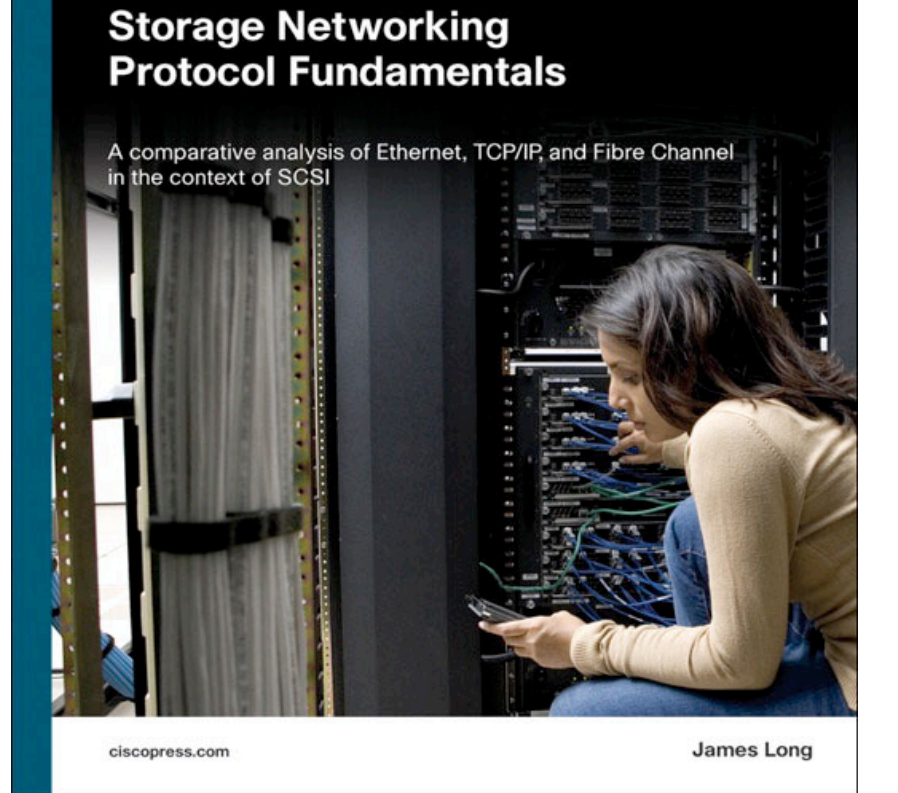

#### **Available in the Cisco Company Store**

# CISCO